The copy filmed here has been reproduced thanks to tha ganarosity of:

> Stauffer Library Queen's University

a.

Tha imagas appaaring hara ara tha bast quality possibia considaring tha condition and lagibility of the original copy and in keeping with the filming contract spacifications.

Original copias in printad papar covars ara fiimad beginning with tha front covar and anding on tha laat paga with a printad or illustratad impraasion. or tha back covar whan appropriate. All othar original copiaa ara fiimad beginning on tha first page with a printed or illustrated impreasion, and anding on tha last page with e printed or illuatrated impression.

The last recorded freme on eech microfiche ahell contein the symbol  $\rightarrow$  (meaning "CON-TINUED"), or the symbol  $\nabla$  (meaning "END"), whichever applies.

Meps. plates, cherts, etc., mey be filmed et different reduction ratios. Those too large to be entirely included in one exposure ere filmed beginning in the upper left hand corner, left to right and top to bottom, as many frames es required. The following diagrams illustrate the method:

L'exemplaire filmé fut reproduit grâce à la générosité de:

> Stauffer Library Queen's University

Les images suiventas ont été reproduites avec le<br>plus grand soin, compte tenu de la condition et de la netteté de l'exemplaire filmé, et en conformité avec les conditions du contrat de fllmaga.

Les exemplaires originaux dont la couverture en papier est imprimée sont filmés an commençant par le premier plet at en terminant soit par la derniére page qui comporte une empreinta d'Impreaaien ou d'illustration. soit par la second plat, salon le cas. Tous las autras axemplairas originaux sont filmés en commençent per le premiére page qui comporte une empreinte d'impression ou d'illustration at en terminant par le dernière page qui comporte une telle empreinte.

Un dea symbolas suivants apparaitra sur la derniére image de chaque microfiche, selon le cas: le symbole — signifie "A SUIVRE", le symbole  $\nabla$  signifie "FIN".

Les cartes, planches, tableaux, atc., peuvent être filmés à des taux de réduction différents. Lorsque le document est trop grand pour étre reproduit en un seul cliché, il est filmé à partir de l'angle supérieur gauche, de gauche à droite. et de heut en bas, en prenent le nombre d'images nécessaire. Les diagrammes suivants illustrent le mAthode.

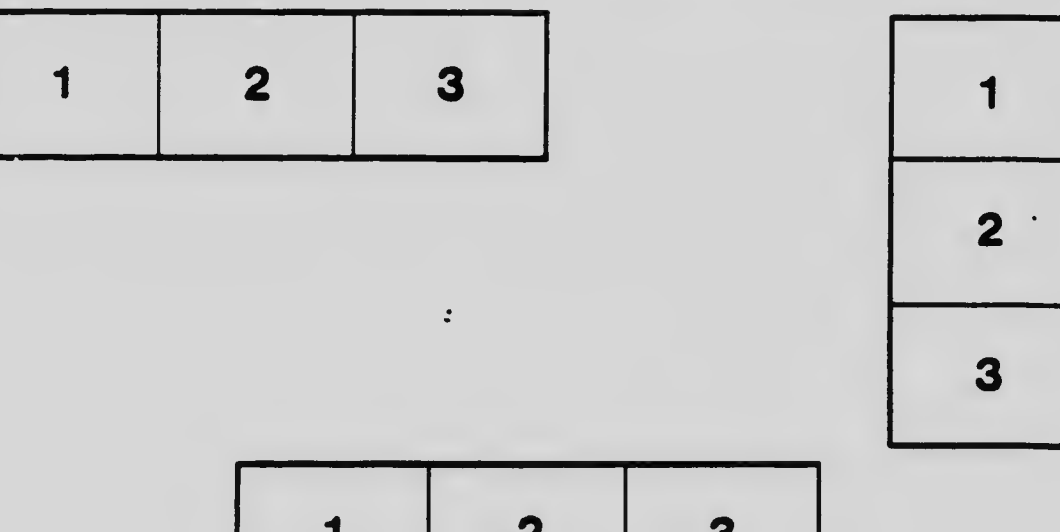

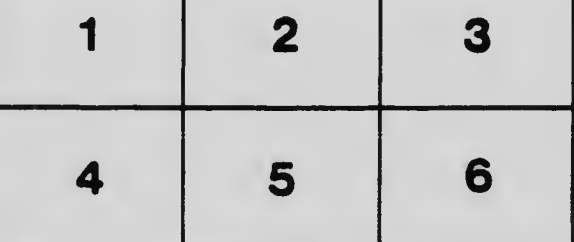